# **Editor Comparison Between EPiServer CMS 5 and 6**

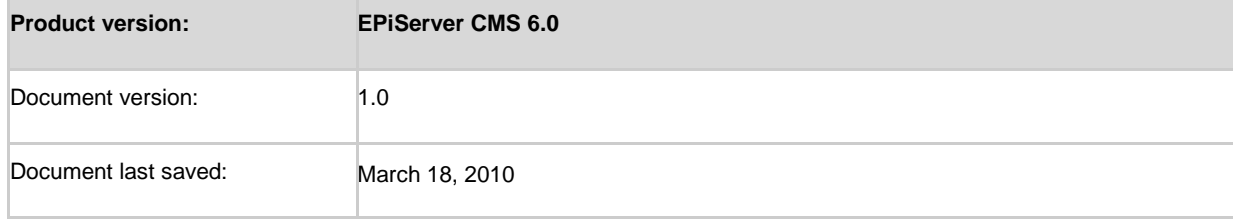

**This document contains a detailed function comparison between the EPiServer CMS 5 and CMS 6 editors. It describes the similarities and differences between the functionality available, and provides guidance when evaluating the editors.**

#### **Contents**

- Default activated editor functionality in a standard installation
- Extra [non-activated editor functionality in a standard installation](http://world.episerver.com/util/editor/emptyeditor.aspx?uieditorcsspaths=%2ftemplates%2fstyles%2feditor.css#nonactivated)
- [Other functions not available or with limited availability](http://world.episerver.com/util/editor/emptyeditor.aspx?uieditorcsspaths=%2ftemplates%2fstyles%2feditor.css#Other)

### **Default activated editor functionality in a standard installation**

This is the functionality (editor buttons) that is activated in a standard implementation of EPiServer CMS 6.

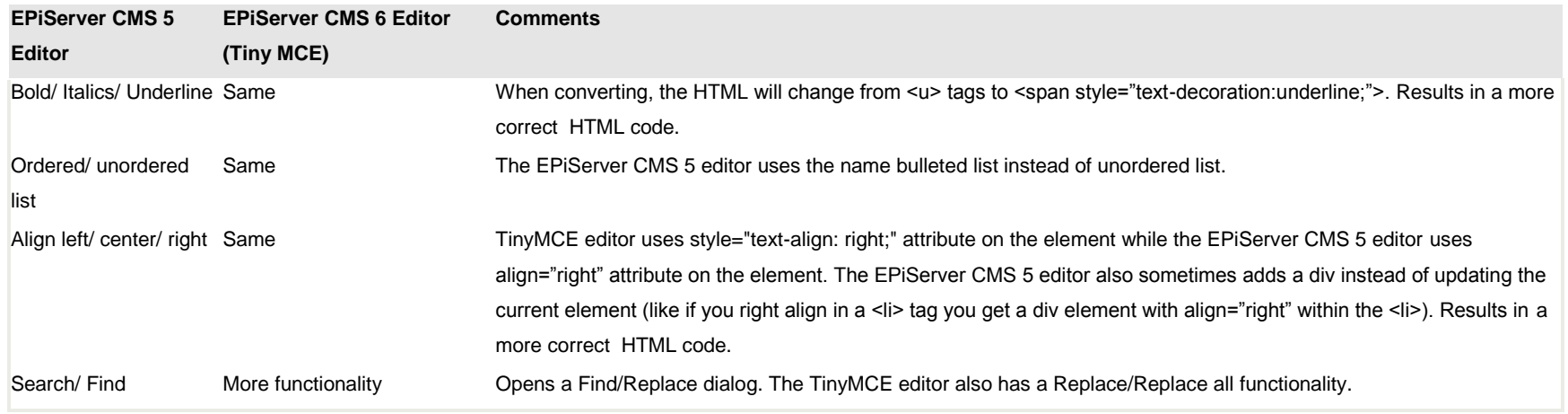

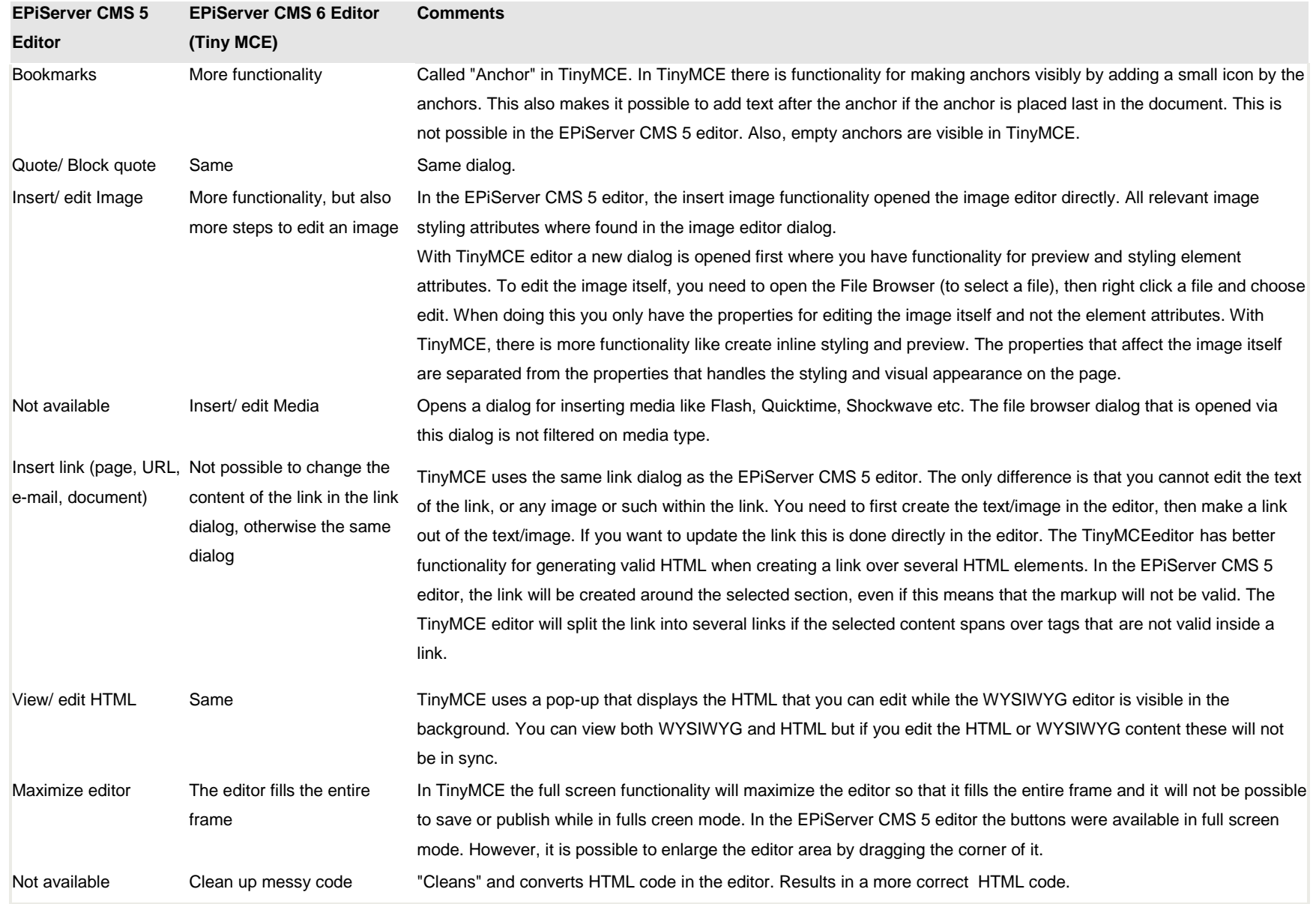

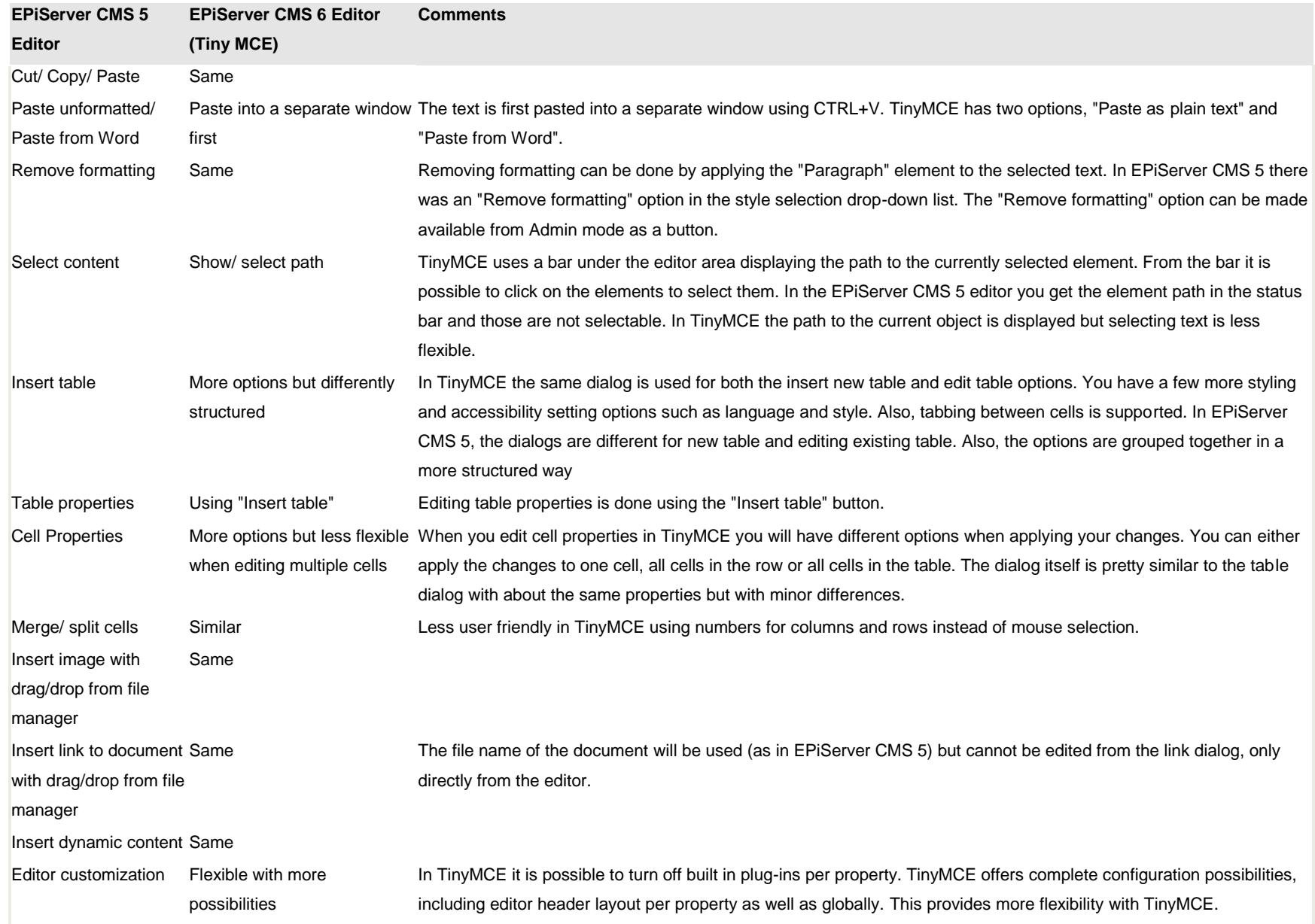

## **Extra non-activated editor functionality in a standard installation**

This is functionality that is available in a standard installation of the EPiServer CMS 6 editor, but needs to be activated from the EPiServer CMS Admin mode.

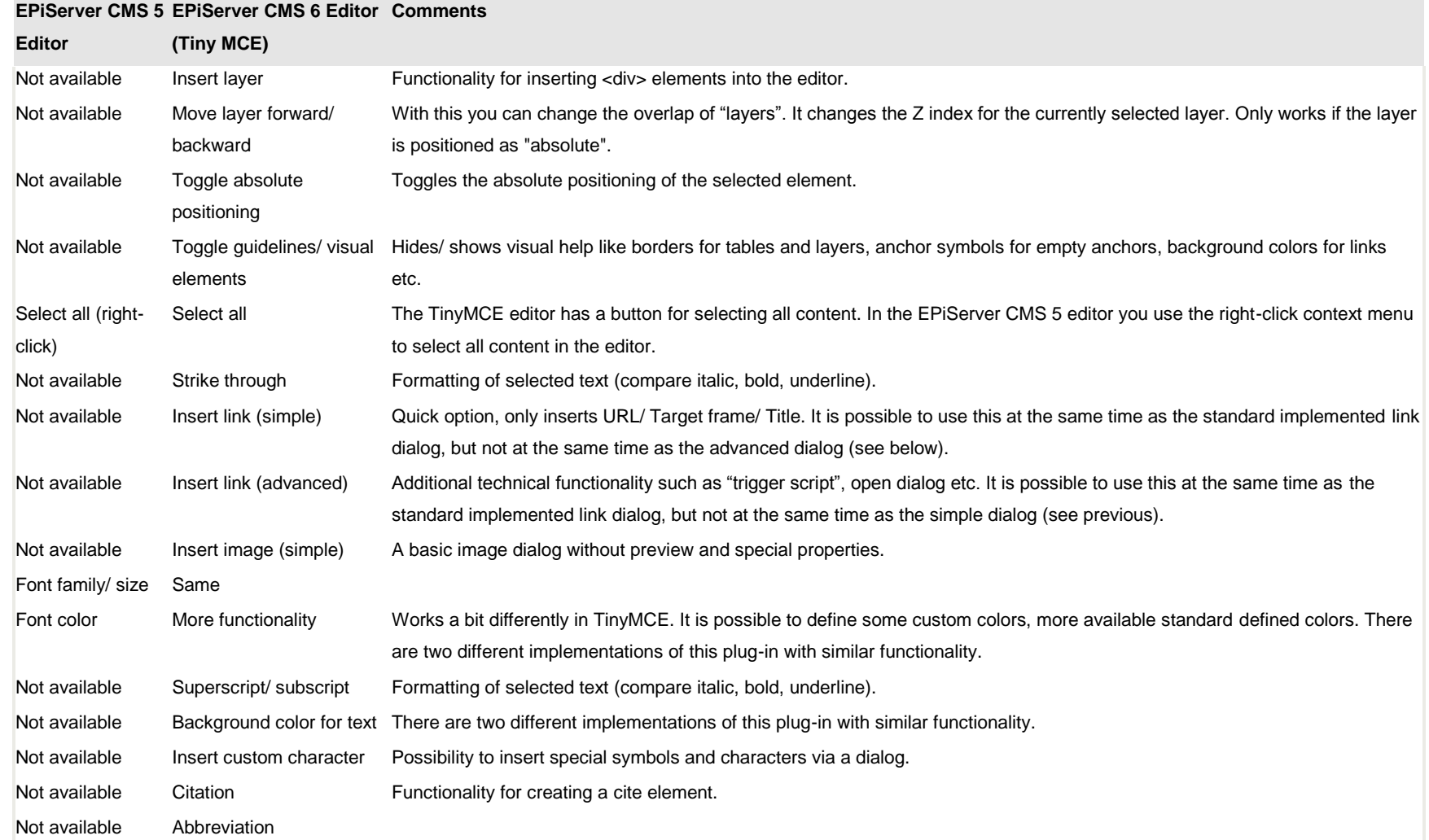

#### **EPiServer CMS 5 EPiServer CMS 6 Editor Comments**

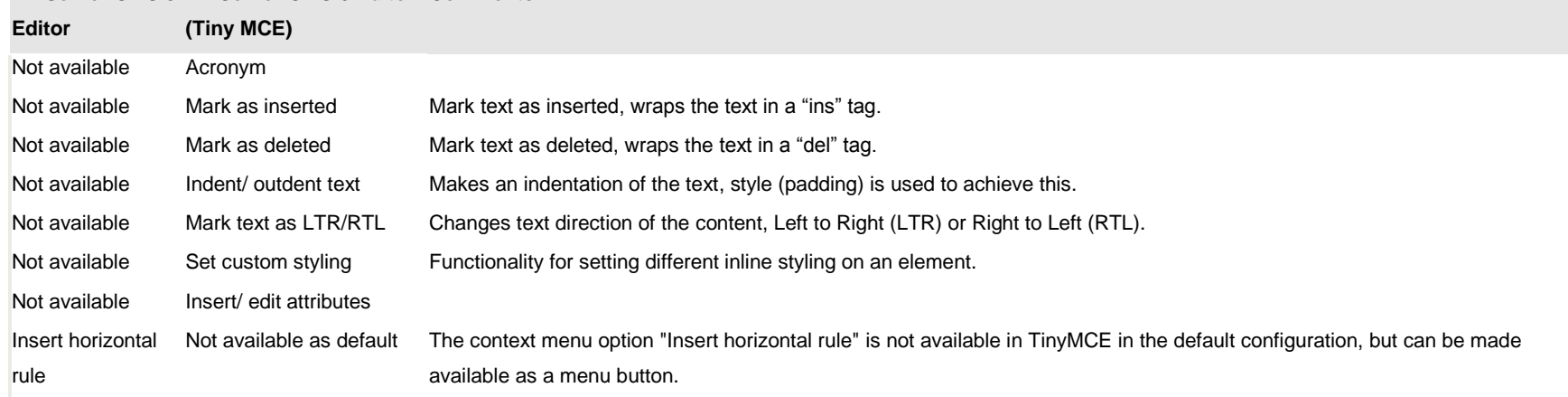

## **Other functions not available or with limited availability**

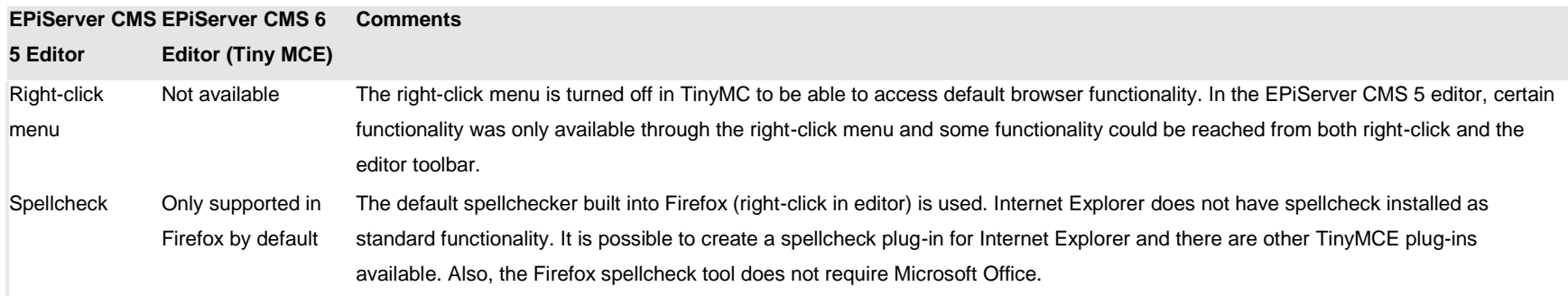